## <span id="page-0-0"></span>**Verschiedenes**

Je nachdem was man unter "gewerblich" ausgewählt hat ändern sich die Schreibfeldtitel.

Bsp. Leer

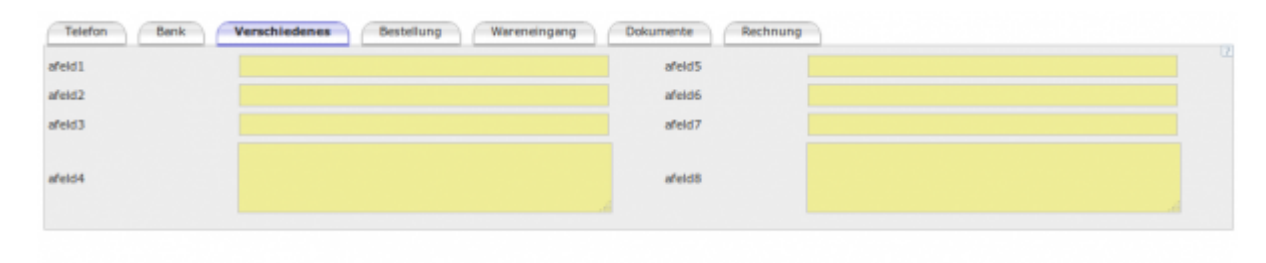

## Bsp. Musiker

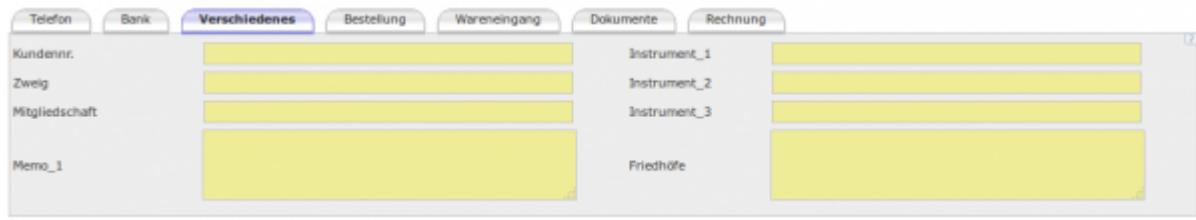

## **Unterordner**

[Telefon](http://wiki.girona.de/doku.php?id=krematorium:krema2go:telefon)

[Bank](http://wiki.girona.de/doku.php?id=krematorium:krema2go:bank)

[Verschiedenes](#page-0-0)

[Bestellung](http://wiki.girona.de/doku.php?id=krematorium:krema2go:bestellung)

[Wareneingang](http://wiki.girona.de/doku.php?id=krematorium:krema2go:wareneingang)

[Dokumente](http://wiki.girona.de/doku.php?id=krematorium:krema2go:dokumente)

[Artikel](http://wiki.girona.de/doku.php?id=krematorium:krema2go:artikel)

[Rechnung](http://wiki.girona.de/doku.php?id=krematorium:krema2go:rechnung)

From: <http://wiki.girona.de/>- **Girona Wiki**

Permanent link: **<http://wiki.girona.de/doku.php?id=krematorium:krema2go:verschiedenes>**

Last update: **2016/12/20 10:04**

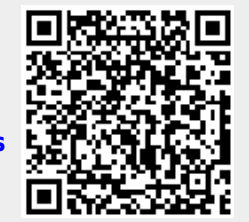